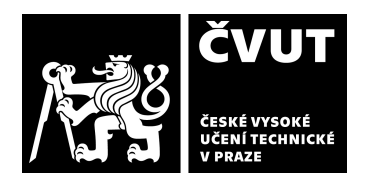

## **Cvut.xI. IDENTIFIKAČNÍ ÚDAJE**

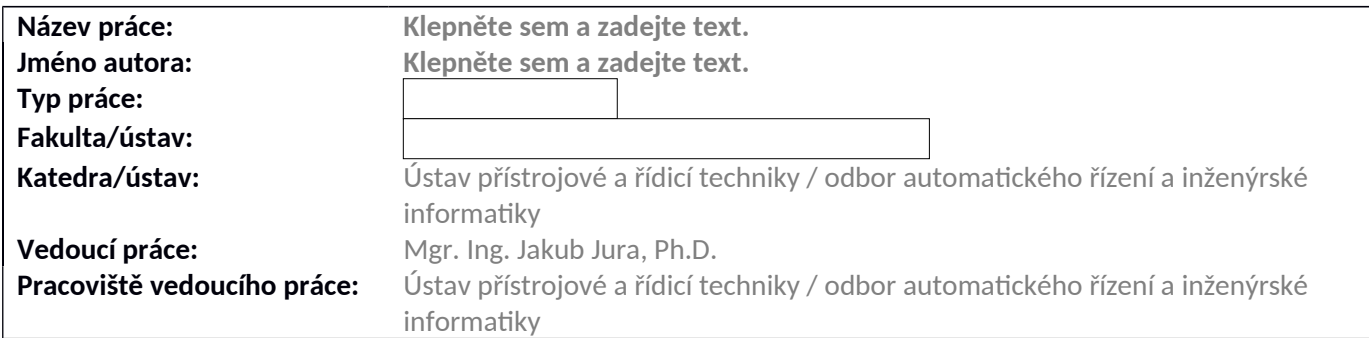

### **II. HODNOCENÍ JEDNOTLIVÝCH KRITÉRIÍ**

#### **Zadání** náro n jší  $\blacktriangledown$ *Hodnocení náročnost zdání ávěrečné práce.* Student si vybral zadání realizované na urychlovačovém pracovišti UJF AV ČR. Cílem práce bylo inovovat současný systém

řízení a zabezpečení urychlovače dle požadavků SUJB a navrhnout a realizovat automatizaci kontrolních, bezpečnostních a monitorovacích procedur.

Návrh si vyžádal seznámení se s problematikou dozimetrie a radiační ochrany. Analýza požadavků si vyžádala znalost metodiky OMT a jazyka UML a implementace znalost jazyků pro programování PLC (ST) a skriptování ve VisualBasicu pro programování SCADA/HMI.

#### **Splnění zadání**

*Posuďte, dz předložená ávěrečná práce splňuje zdání. V komentáři přípzdně uveďte body zdání, které nebyly celz*  splněny, nebo zda je práce oproti zadání rozšířena. Nebylo-li zadání zcela splněno, pokuste se posoudit závažnost, dopady a *přípzdně i příčiny jednotlivých nedostztků.*

Student zadání zcela splnil.

# **Aktvita a samostatnost přii zpracování práce**

Posuďte, zda byl student během řešení aktivní, zda dodržoval dohodnuté termíny, jestli své řešení průběžně konzultoval a zda byl na konzultace dostatečně připraven. Posuďte schopnost studenta samostatné tvůrčí práce. Student se práci věnoval a pracoval samostatně. Výhrady mám k občasným odmlkám.

#### **Odborná úroveň**

Posuďte úroveň odbornosti závěrečné práce, využití znalostí získaných studiem a z odborné literatury, využití podkladů a dat získaných z praxe.

Práce je po odborné stránce velmi dobře zvládnutá. Realizace samotná byla náročná a je dobře odvedená. Trochu problematicky vnímám přechod od analýzy k implementaci. Kde jsou ale nedostatky spíše v popisu a dokumentaci, než samotné realizaci, což je možné v zásadě říci o téměř celé práci. U stavového diagramu není zřejmé z čeho a jak byl vytvořen. Některá prohlášení v teoretických partiích práce jsou diskutabilní:

Je "Class Interface" specialitou Star UML (str. 29)?

str. 33: "Stavový diagram je dynamicky behaviorální diagram. V diagramu je tudíž zahrnuta časová složka ..."

Ve SCADA systémech obrazovky nazýváme obvykle obrazovkami nebo okny, nikoliv pojmem "plocha".

Přesto, s ohledem na značnou šíři uchopeného problému a s ohledem na plně funkční výsledek, hodnotím odbornou stránku práce velmi dobře.

**Formální a jazyková úroveň, rozsah práce**

D - uspokojiv**o** 

 $B$  - velmi dobe

B - velmi dolo

spln no

 $\blacksquare$ 

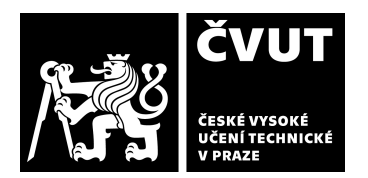

# **POSUDEK VEDOUCÍHO ZÁVĚREČNÉ PRÁCE**

A - výborn

 $\blacktriangledown$ 

*Posuďte správnost používání formálních ápisů obszžených v práci. Posuďte typogrzfckou z jz ykovou stránku.* Formální úroveň práce vnímám jako největší překážku lepšího hodnocení. V práci student zapomněl na čtenáře a tak pochopit proč píše, to co zrovna píše, je pravděpodobně srozumitelné jen pro znalce. Kapitoly na sebe přirozeně nenavazují. Pokud bychom práci hodnotili jako literární dílo,tak má rozuzlení někde za polovinou a zbytek práce je popis postav, čímž také končí.

Dílčí výhrady jsou:

Text: "Nejprve je třeba sestavit tabulku vstupních a výstupních hodnot systému. Tabulka c. 23 obsahuje vstupní proměnné systému. První sloupec obsahuje názvy proměnných v programu a druhý sloupec pro přehlednost popisuje funkci dané proměnné. Obdobně vypadá tabulka c. 24 pro výstupy systému." působí jako umělé navyšování rozsahu a naopak zde nejsou podstatné informace, jako je zdroj názvů těchto proměnných. Podobně například zde:

Vzhledem k implementaci tohoto systému je tento diagram velice užitečný. V kapitole detail design (4.2) bude uveden důvod tohoto tvrzení.

Další nedostatek je, že zdrojové kódy nejsou dostatečně komentované.

Rozsah práce je plně dostačující a odpovídá diplomové práci.

### **Výběr zdrojů, korektnost citací**

Vyjádřete se k aktivitě studenta při získávání a využívání studijních materiálů k řešení závěrečné práce. Charakterizujte výběr pramenů. Posudte, zda student využil všechny relevantní zdroje. Ověřte, zda jsou všechny převzaté prvky řádně odlišeny od vlastních výsledků a úvah, zda nedošlo k porušení citační etiky a zda jsou bibliografické citace úplné a v souladu s citačními  *vyklostmi z normzmi.*

Citace jsou uváděny většinou korektně, ale často je citace v textu chybně umístěna až za tečku na konci věty.

#### **Další komentářie a hodnocení**

*Vyjádřete se k úrovni dosažených hlavních výsledků závěrečné práce, např. k úrovni teoretických výsledků, nebo k úrovni a* funkčnosti technického nebo programového vytvořeného řešení, publikačním výstupům, experimentální zručnosti apod. Vložte komentář (nepovinné hodnocení).

# **III. CELKOVÉ HODNOCENÍ A NÁVRH KLASIFIKACE**

*Práce je po odborné stránce velmi dobře vládnutá. Rezli zce szmotná bylz náročná z je dobře odvedená. Formální úroveň*  práce vnímám jako největší překážku lepšího hodnocení. V práci student zapomněl na čtenáře. Přesto s ohledem na značnou šíři uchopeného problému a s ohledem na plně funkční výsledek hodnotím odbornou stránku *práce velmi dobře z v přípzdě nero hodného výsledku hodnocení bych se byl ochoten přiklonit i k hodnocení B.*

Předloženou závěrečnou práci hodnotím klasifikačním stupněm C - dob e. $\blacksquare$ 

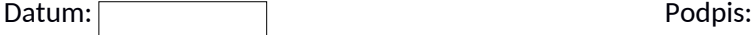